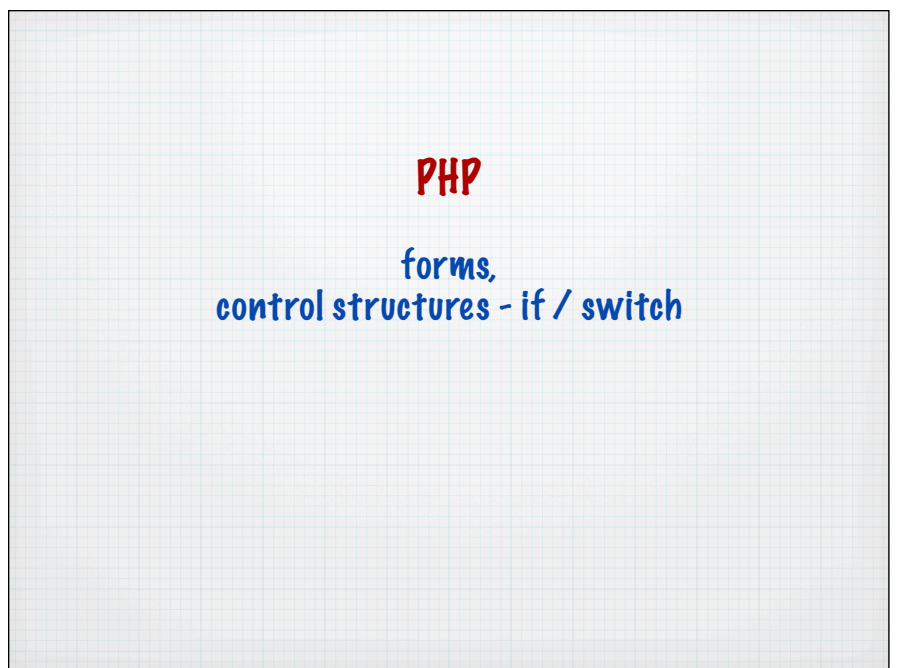

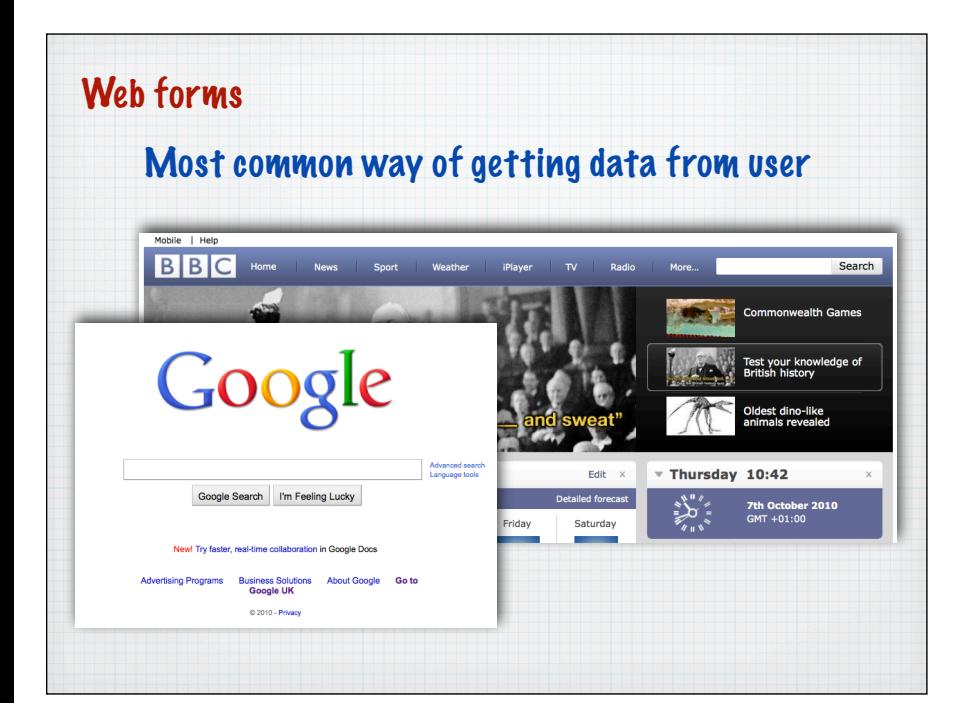

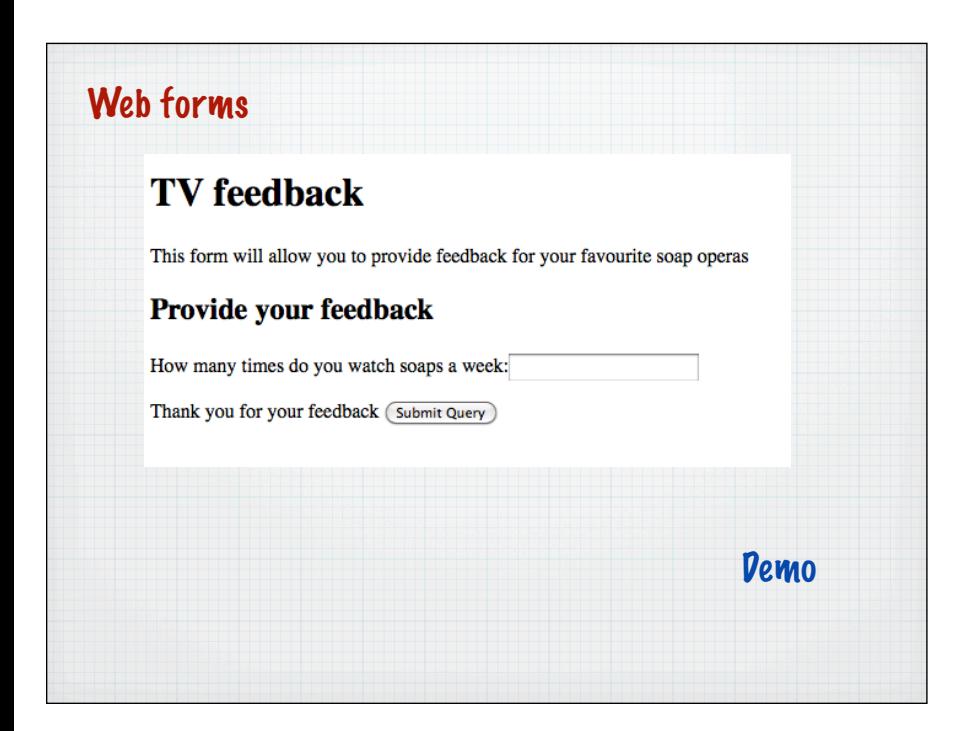

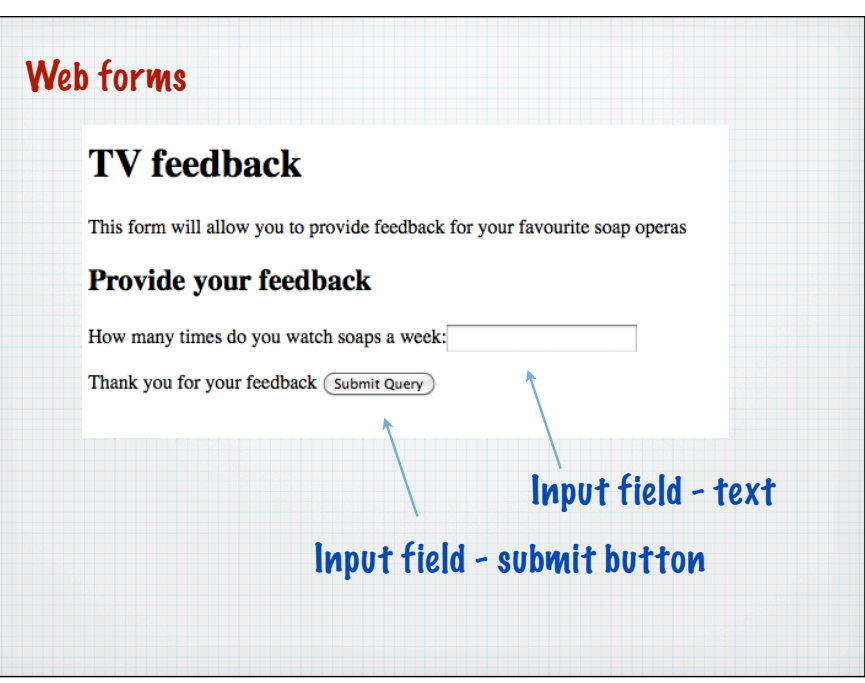

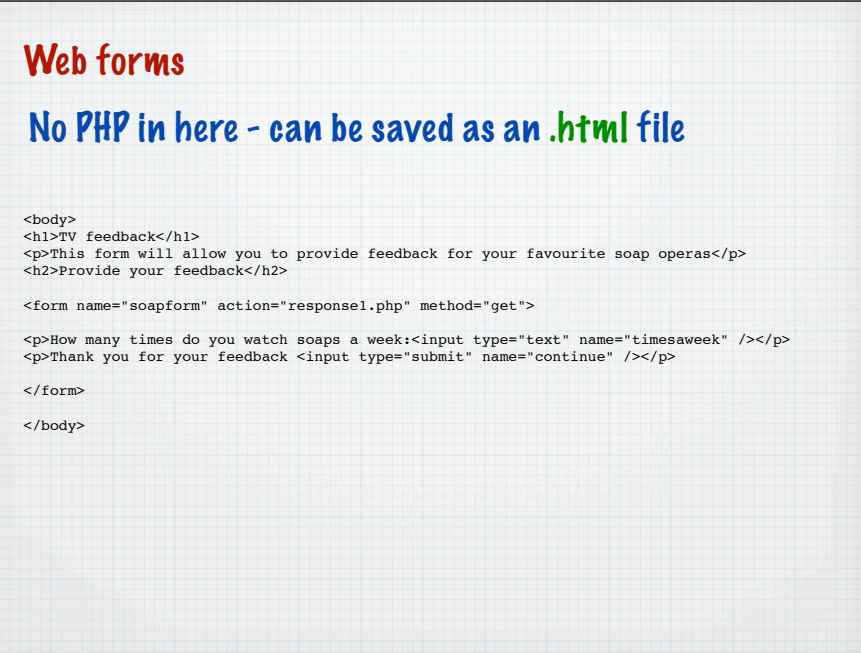

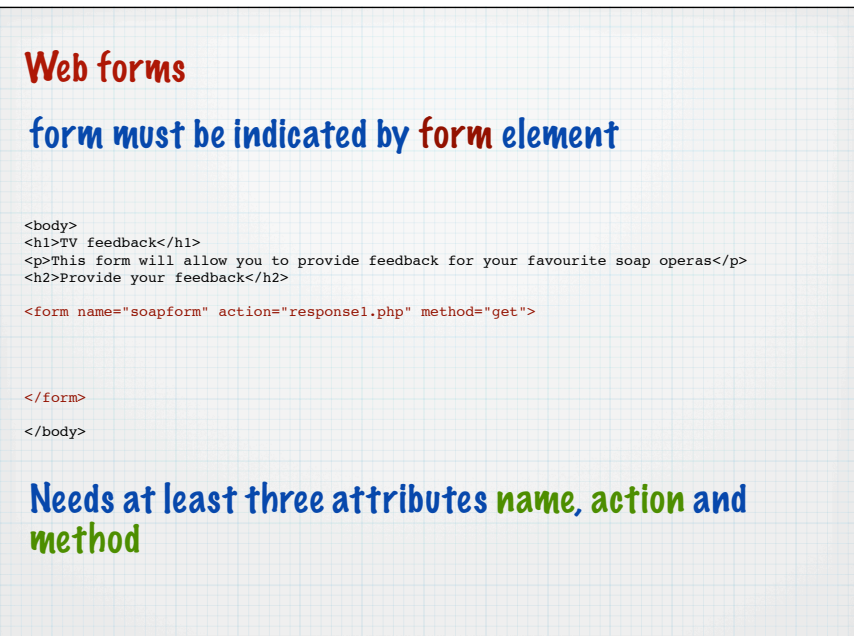

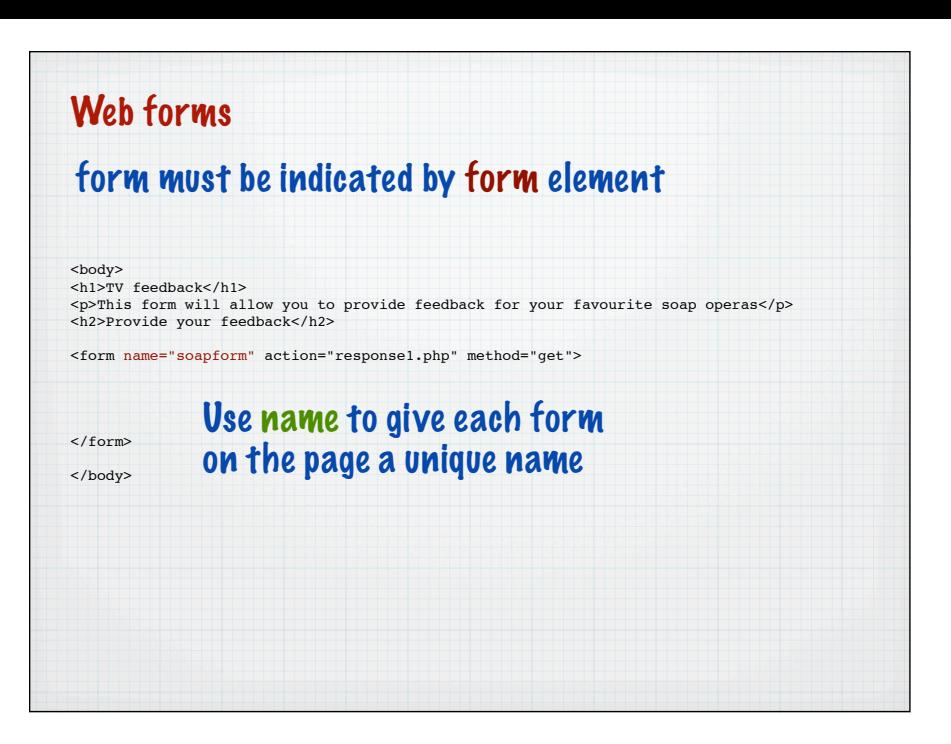

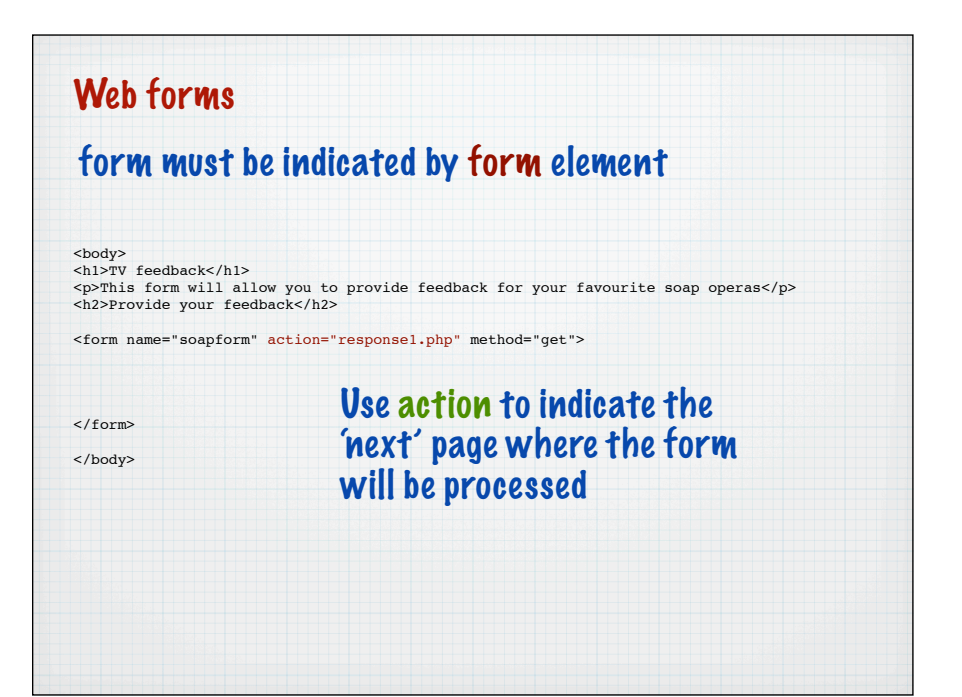

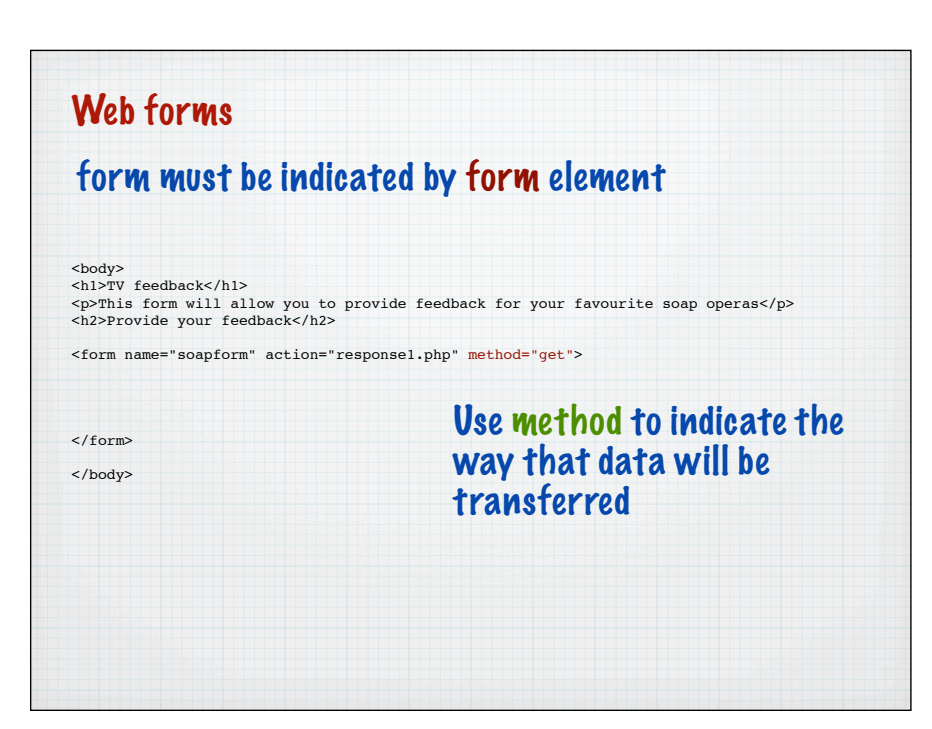

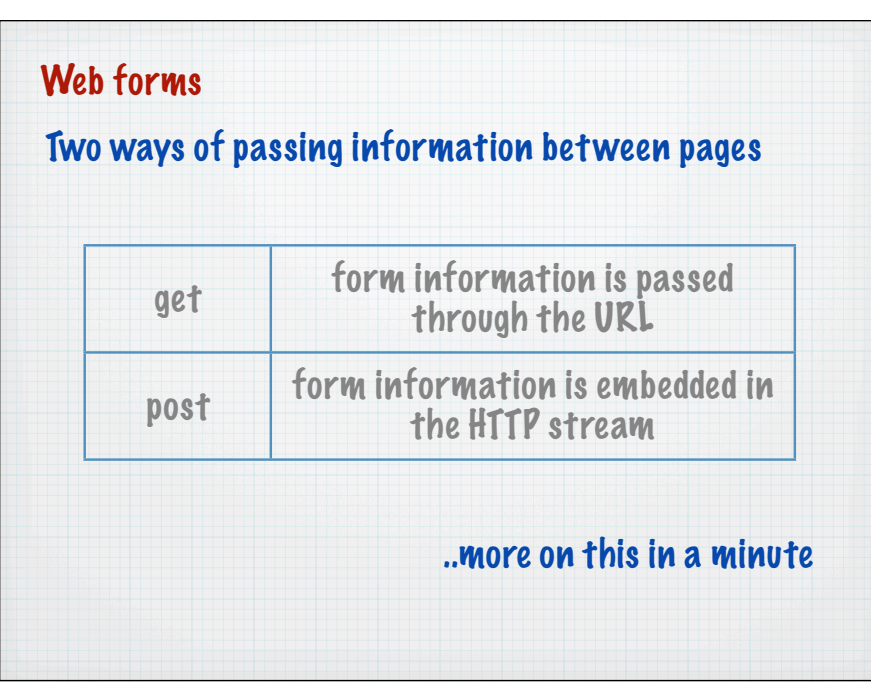

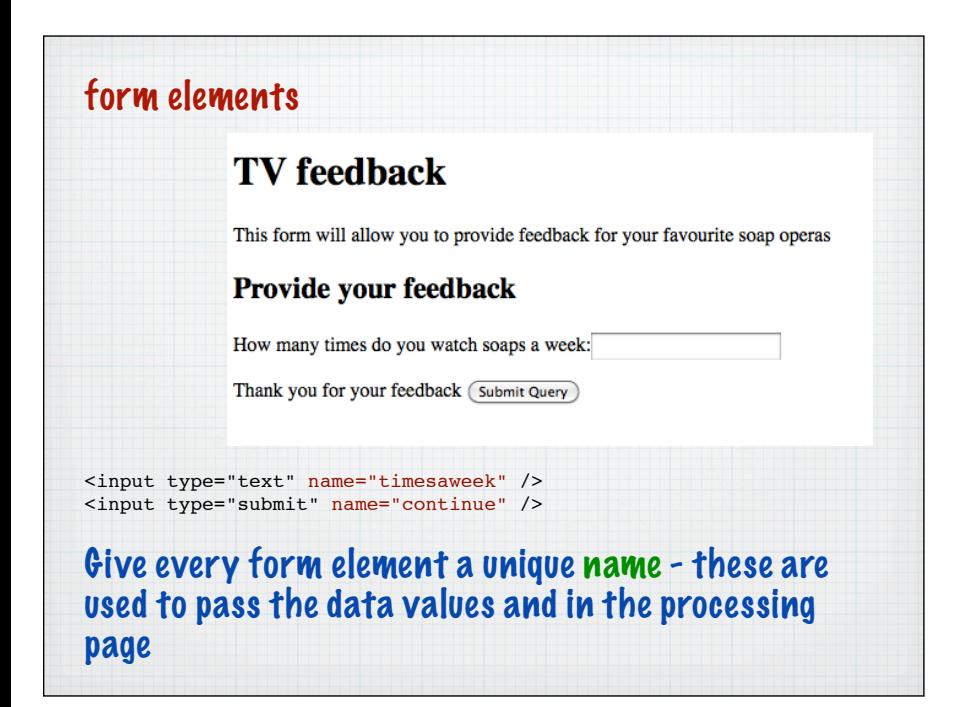

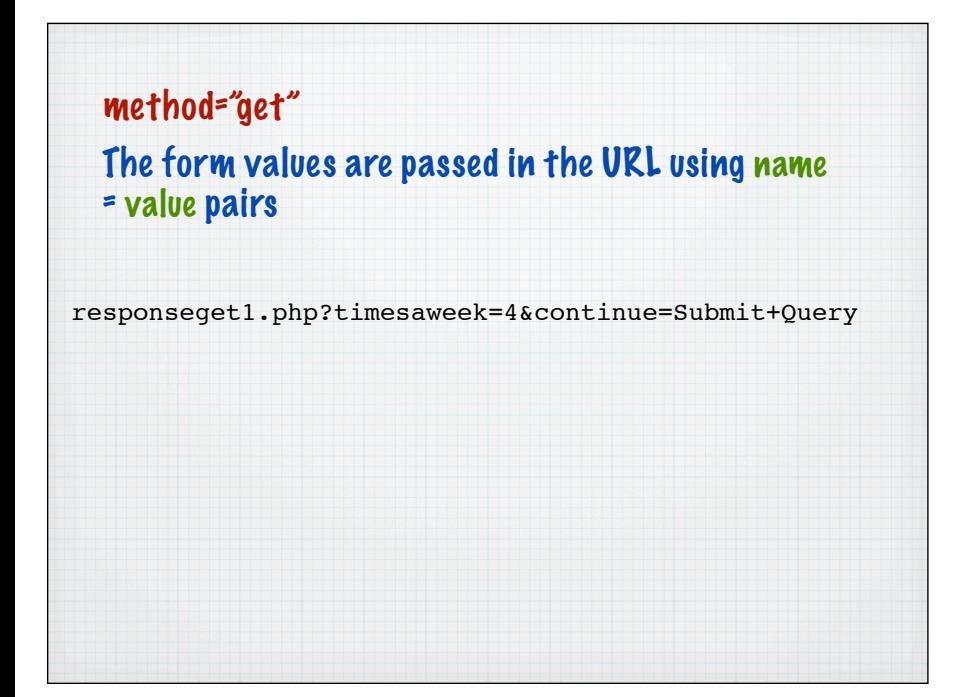

## method="get" The form values are passed in the URL using name = value pairs responseget1.php?timesaweek=4&continue=Submit+Query Special encoding has to occur for spaces,  $=$ ,  $\epsilon$ etc.

Called URL encoding and done automatically by the browser - note that name comes from the form

method="get"

The form values are passed in the URL using name = value pairs

responseget1.php?timesaweek=4&continue=Submit+Query

The continue button is also a form element - here with the default value

## \$\_GET['....']

## php creates a variable for each form element passed through using this notation

\$\_GET['*form\_element\_name*']

Best to create a variable to get values out at the top of the page

\$timesaweek =\$\_GET['timesaweek'];

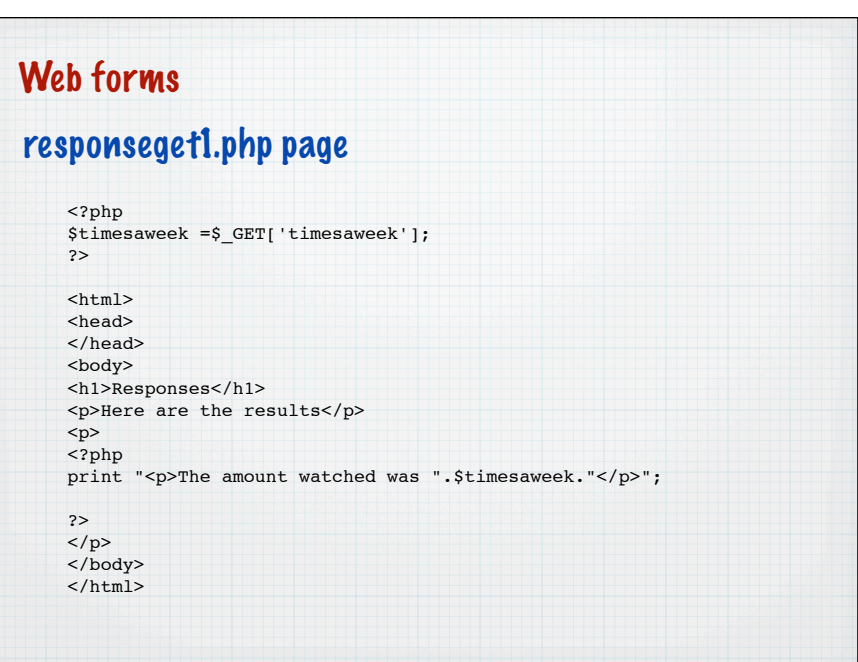

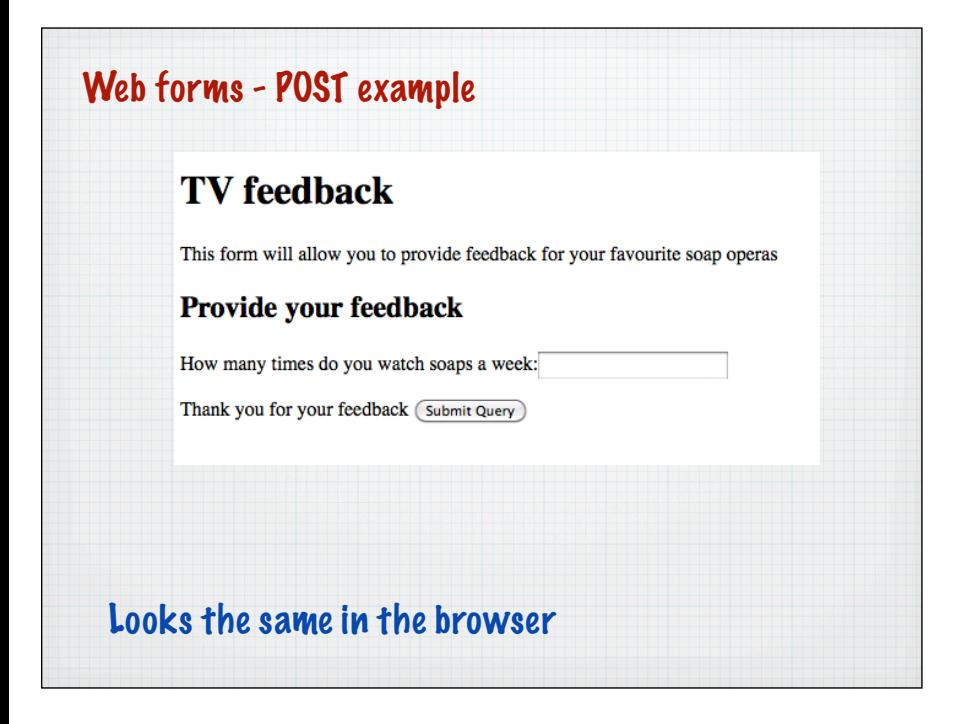

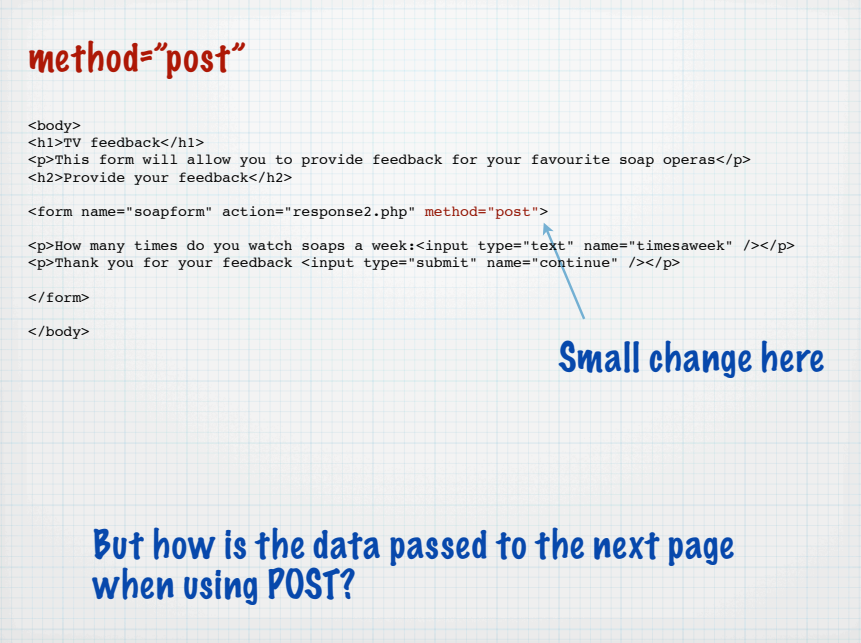

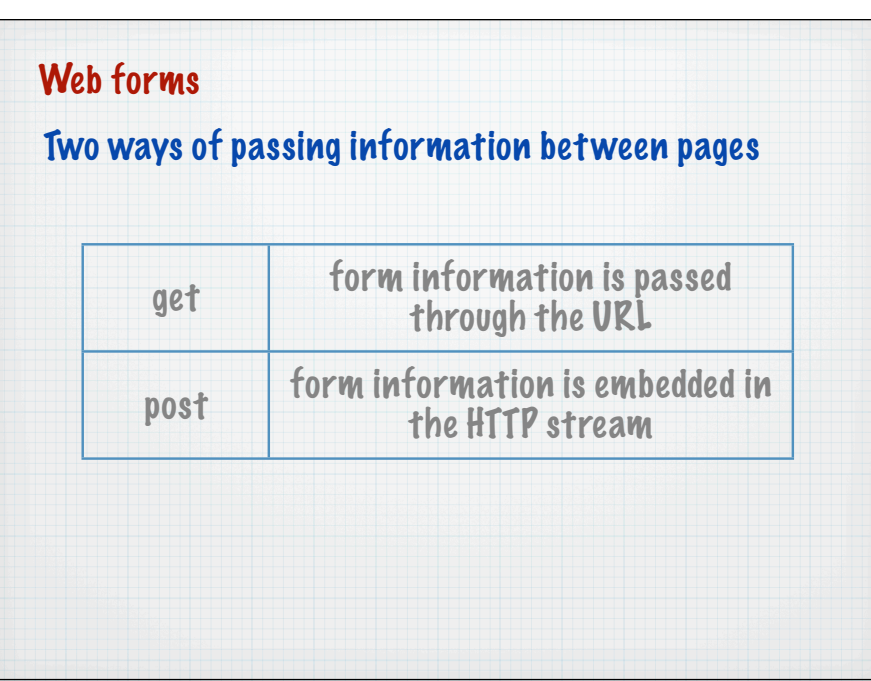

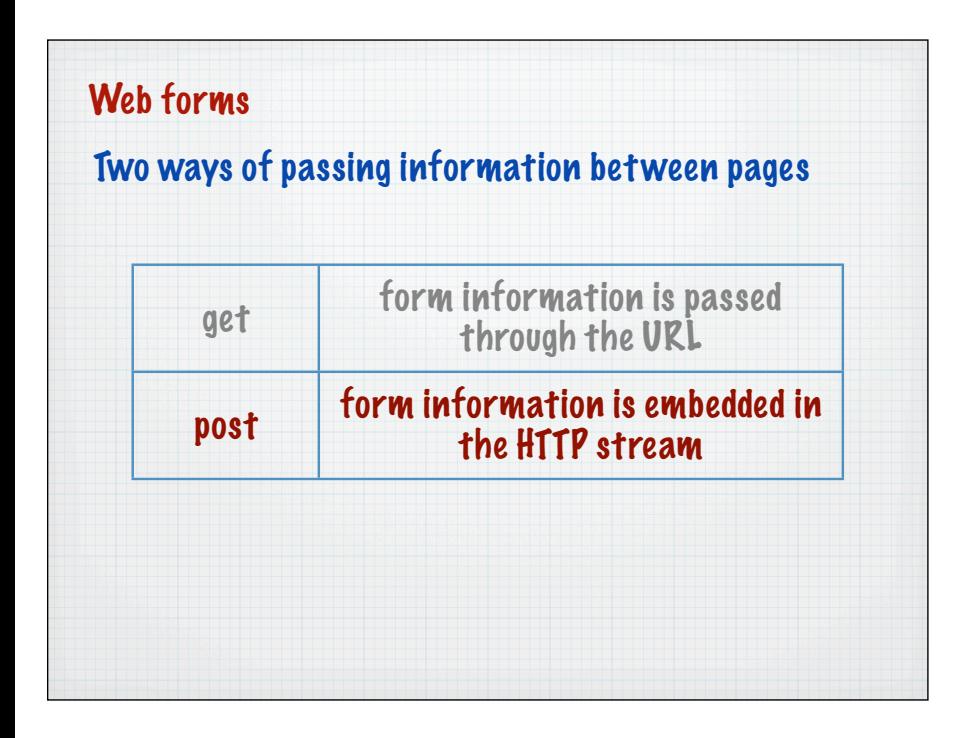

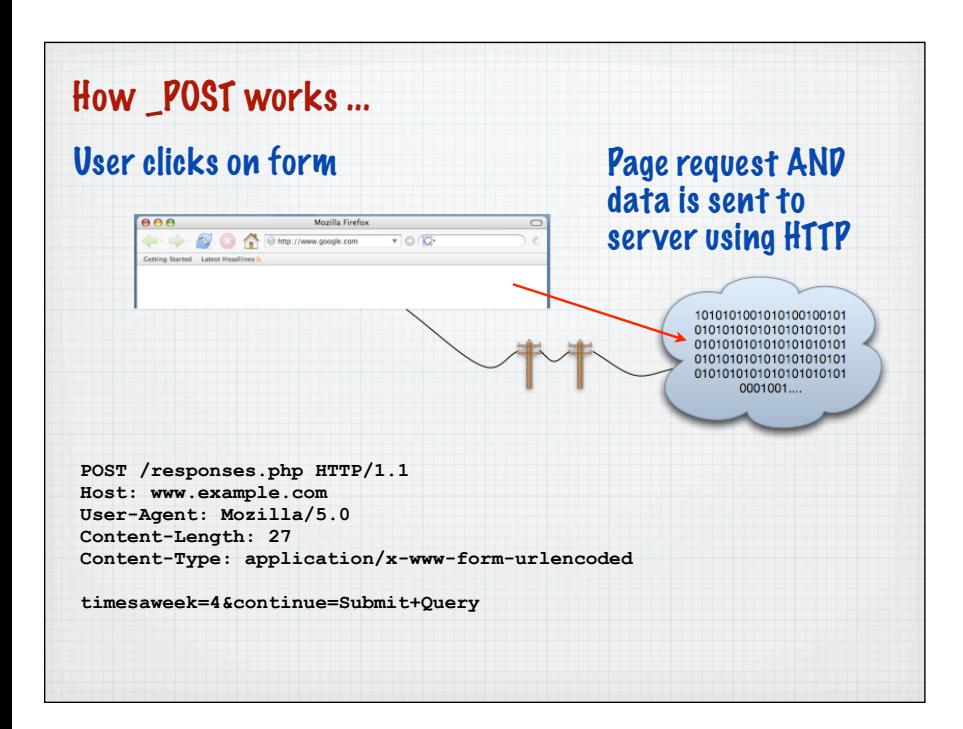

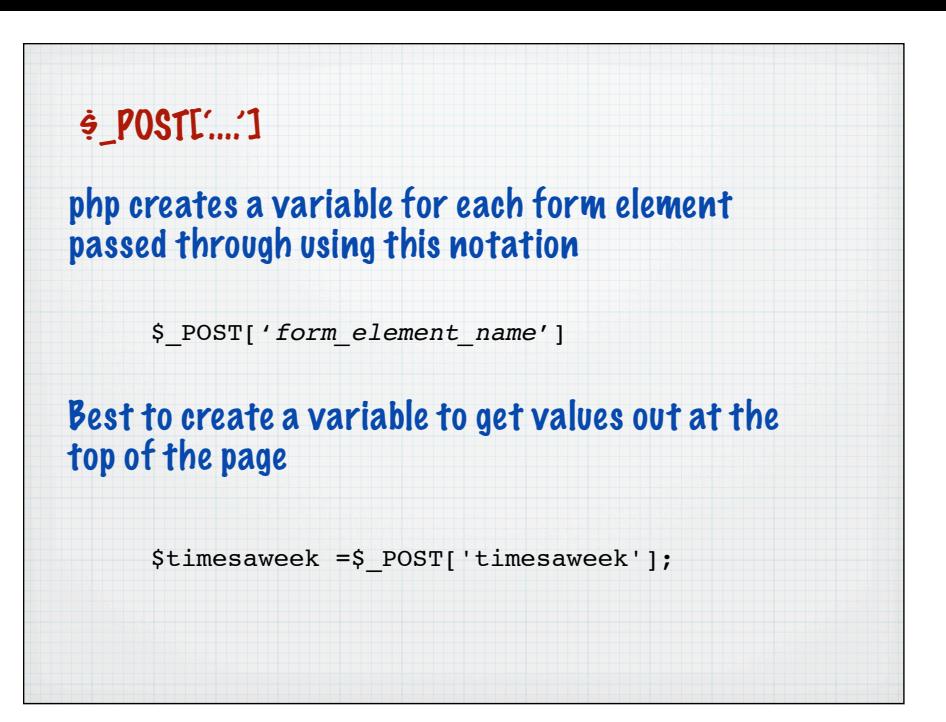

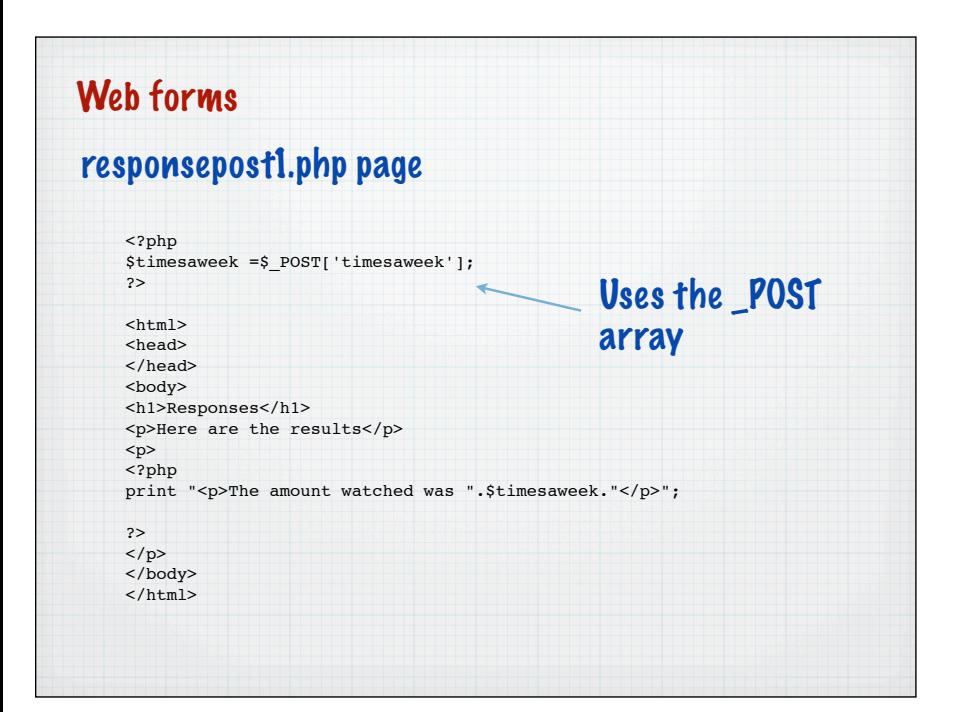

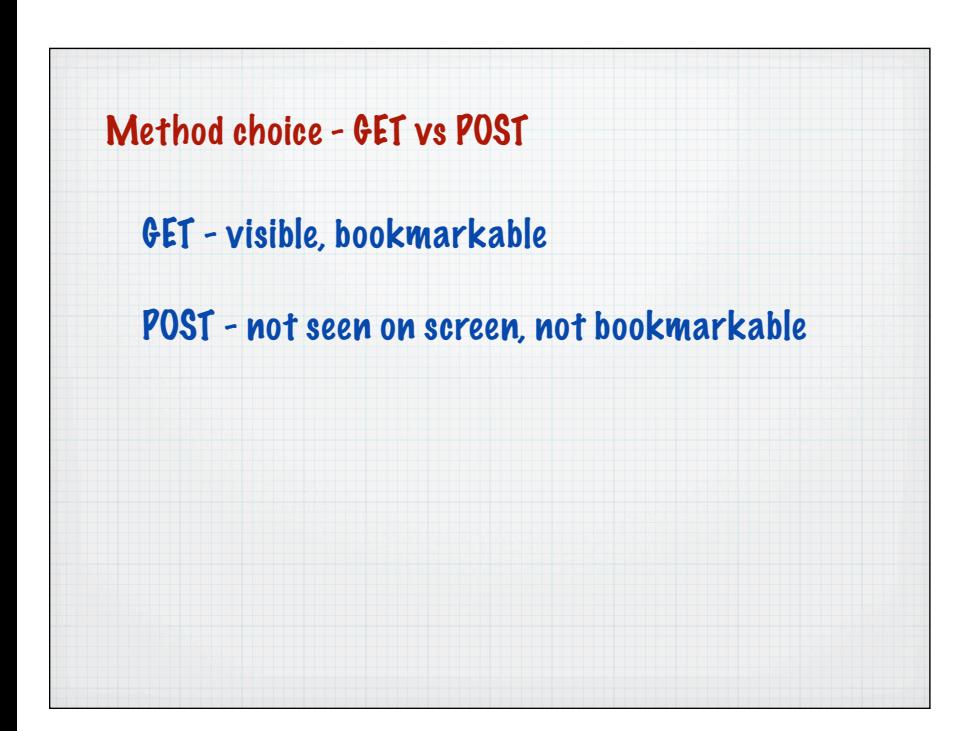

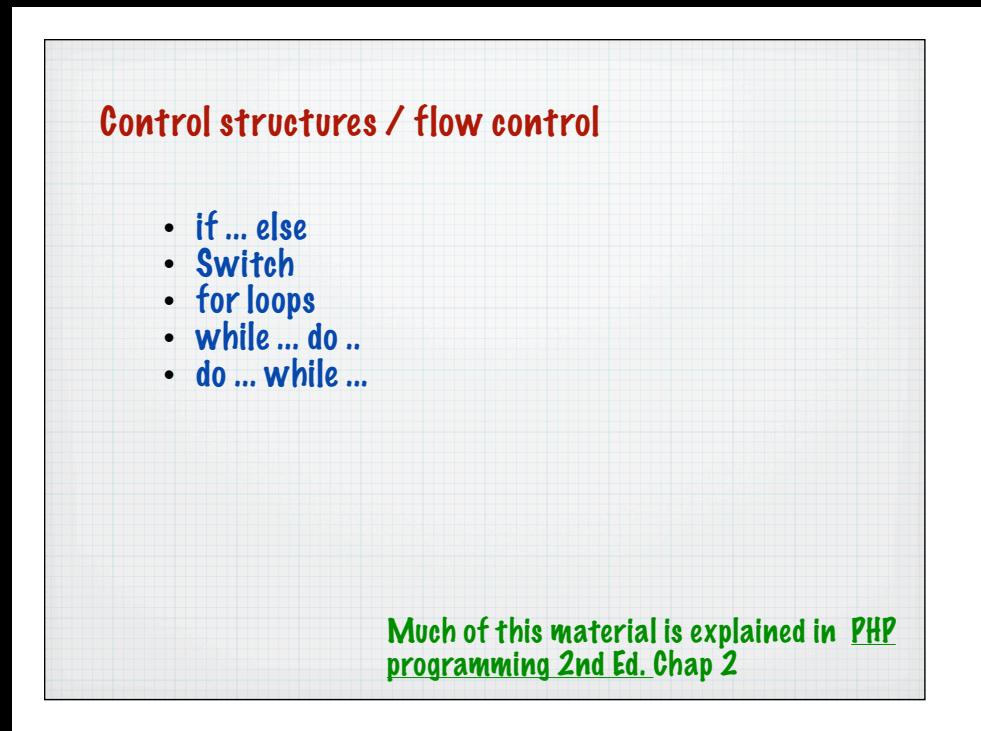

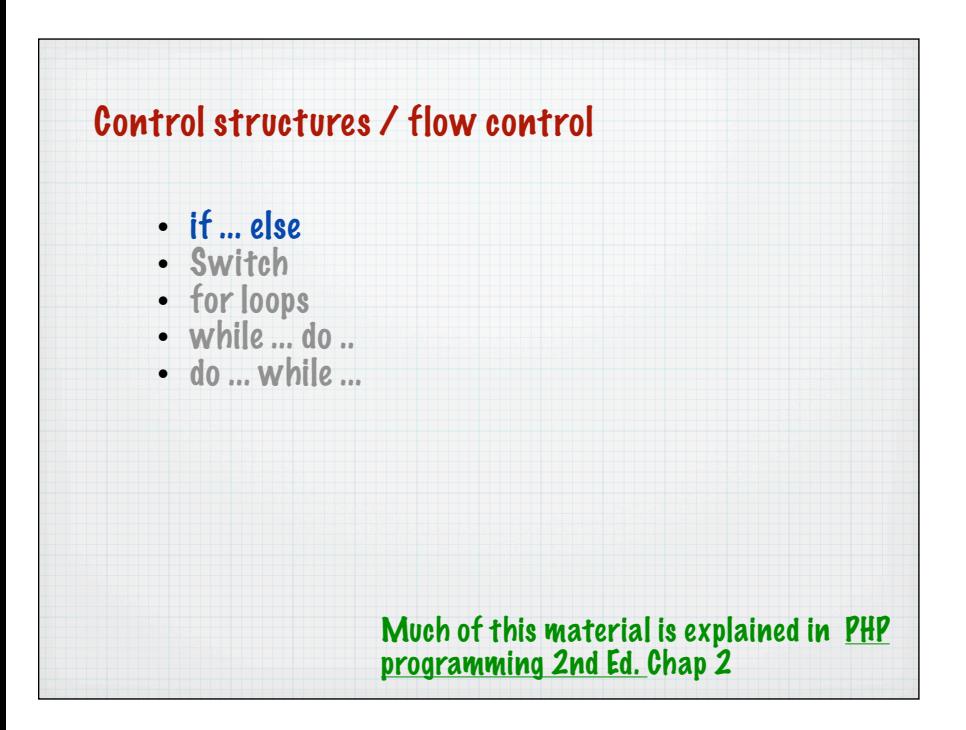

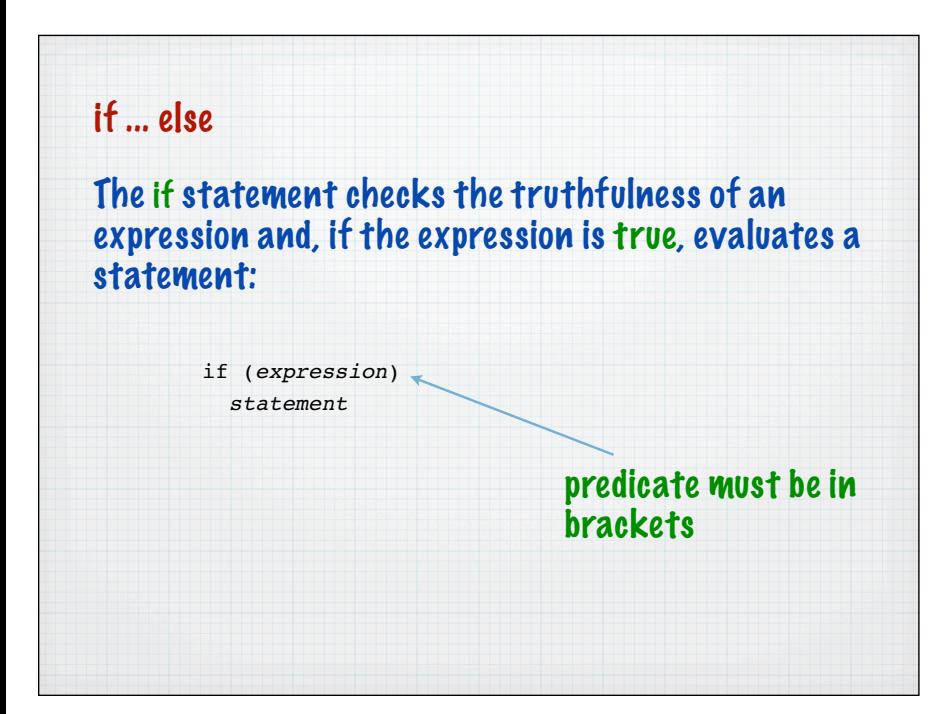

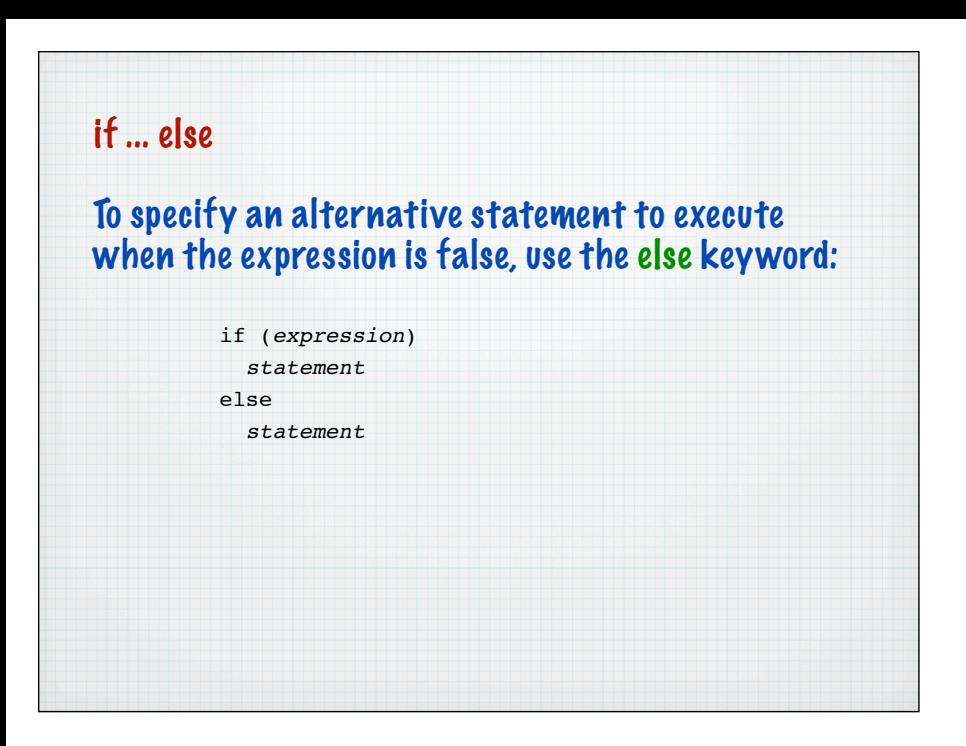

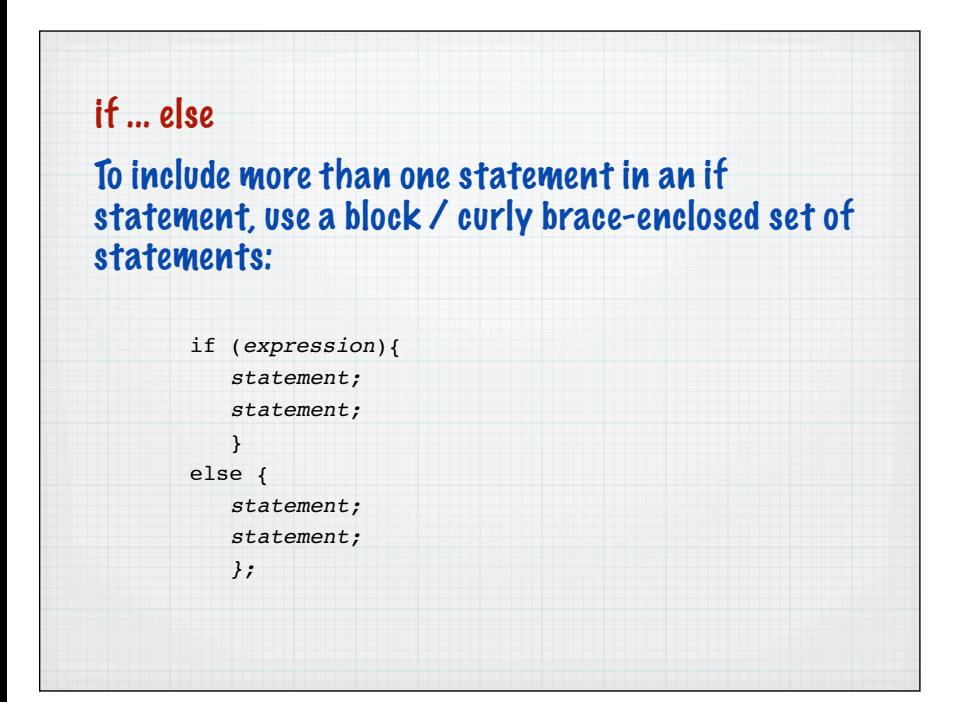

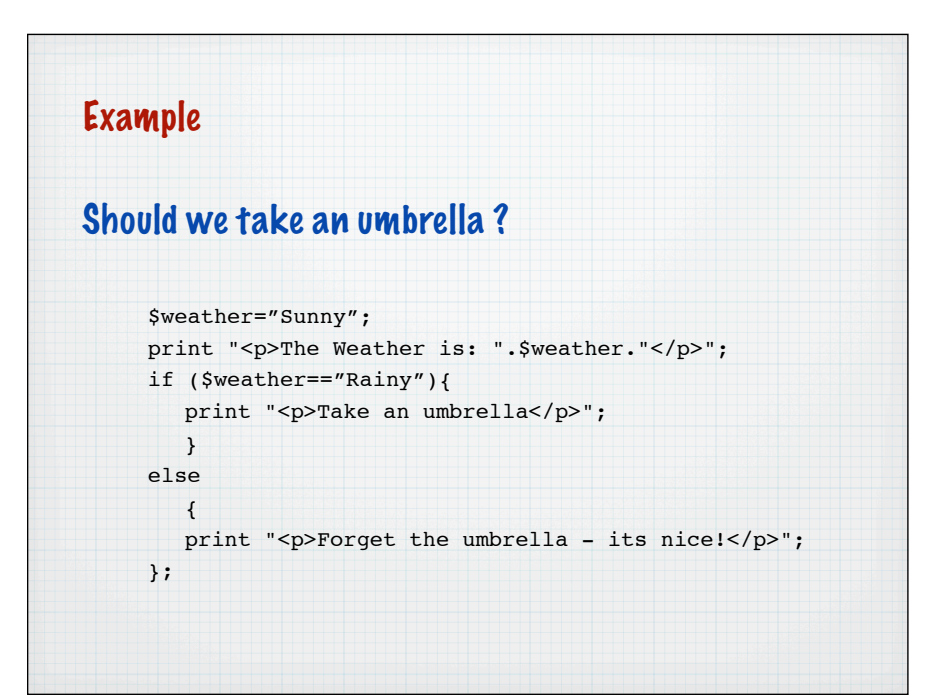

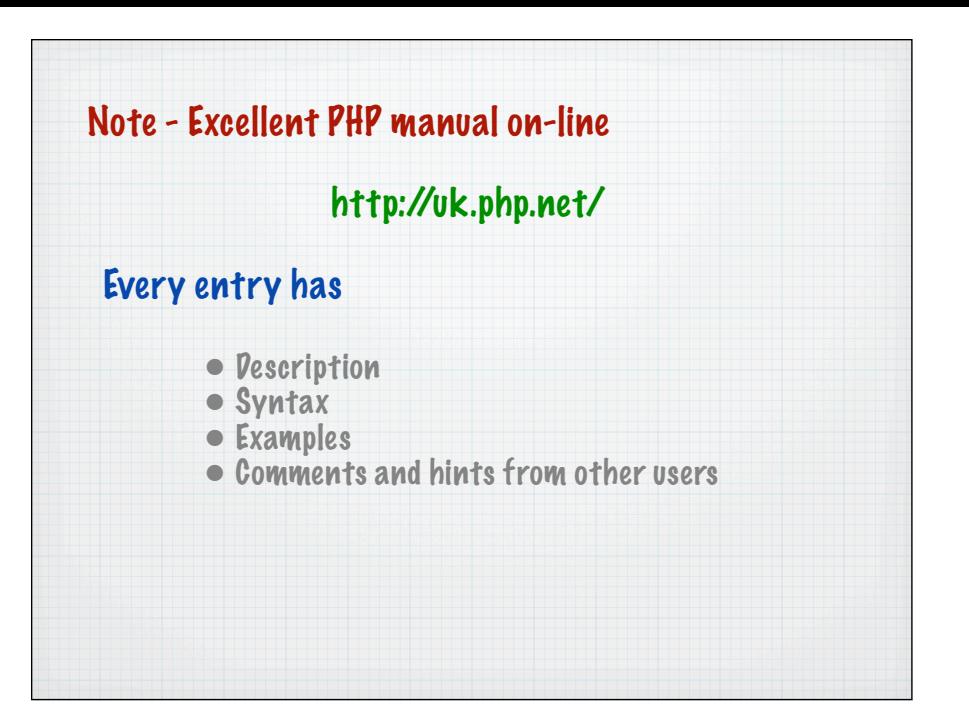

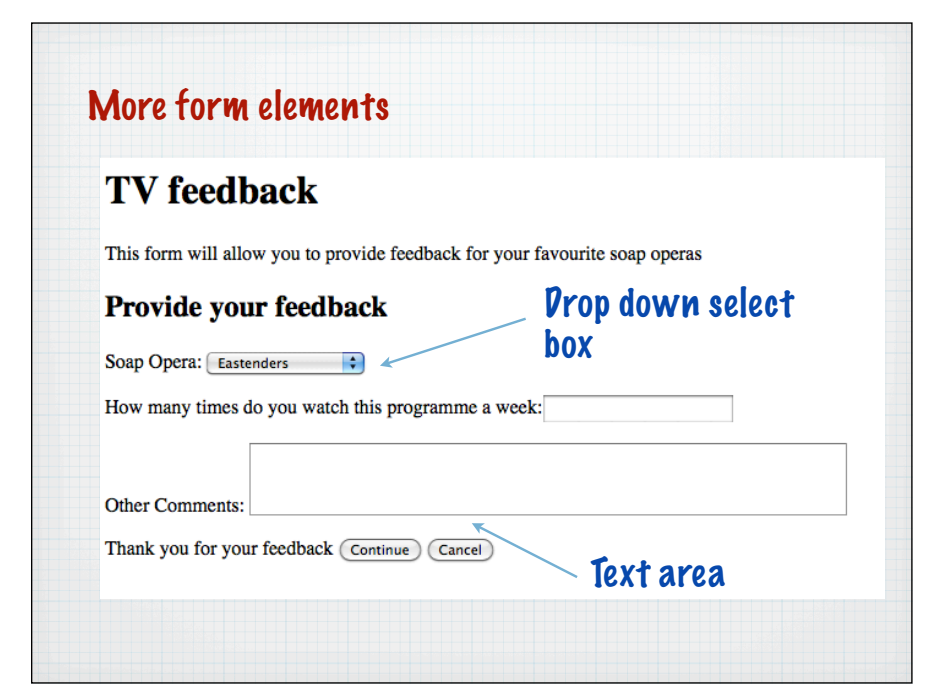

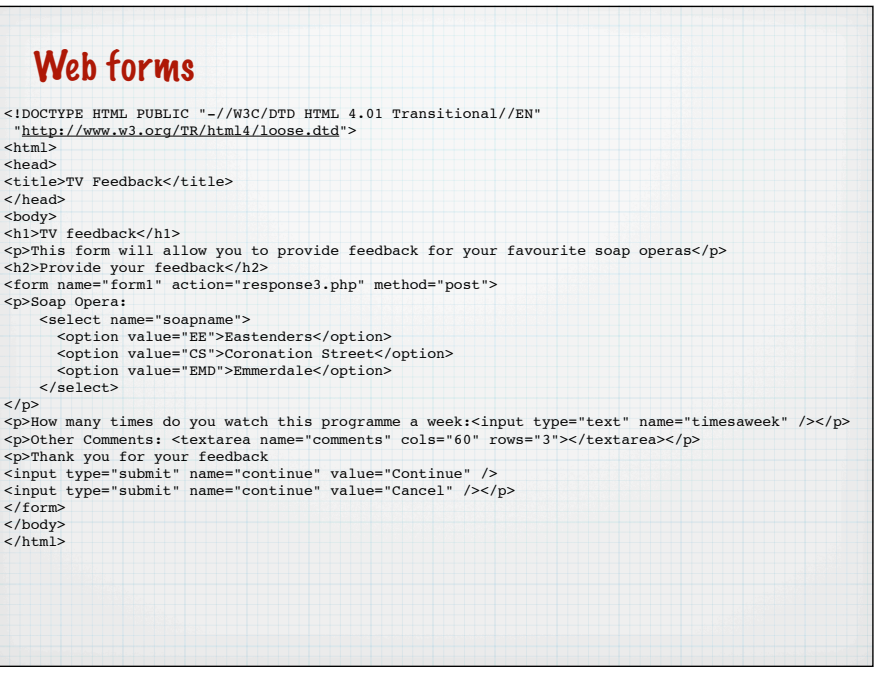

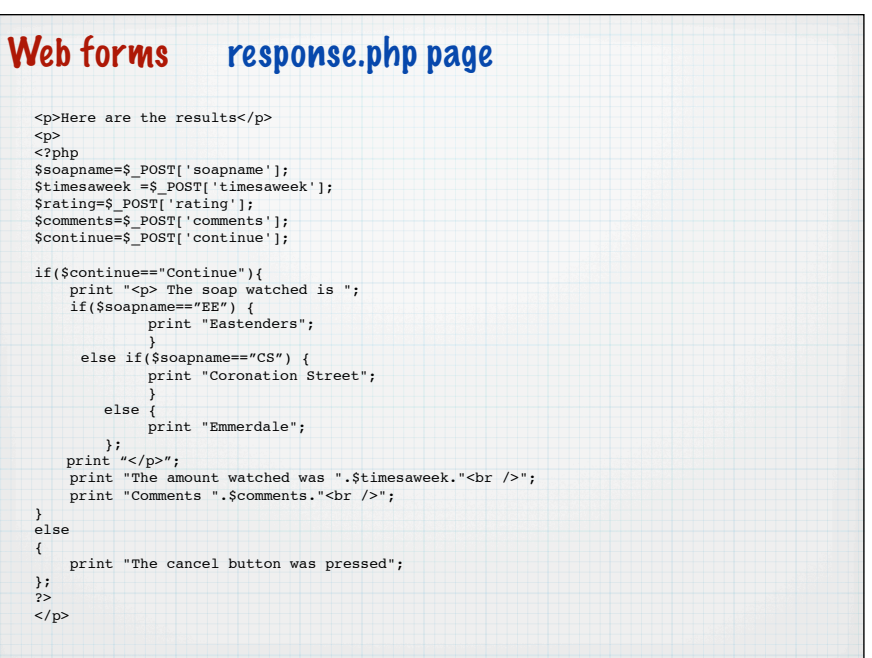